## **elPAY payment** als Serverlösung

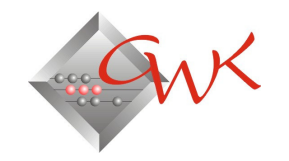

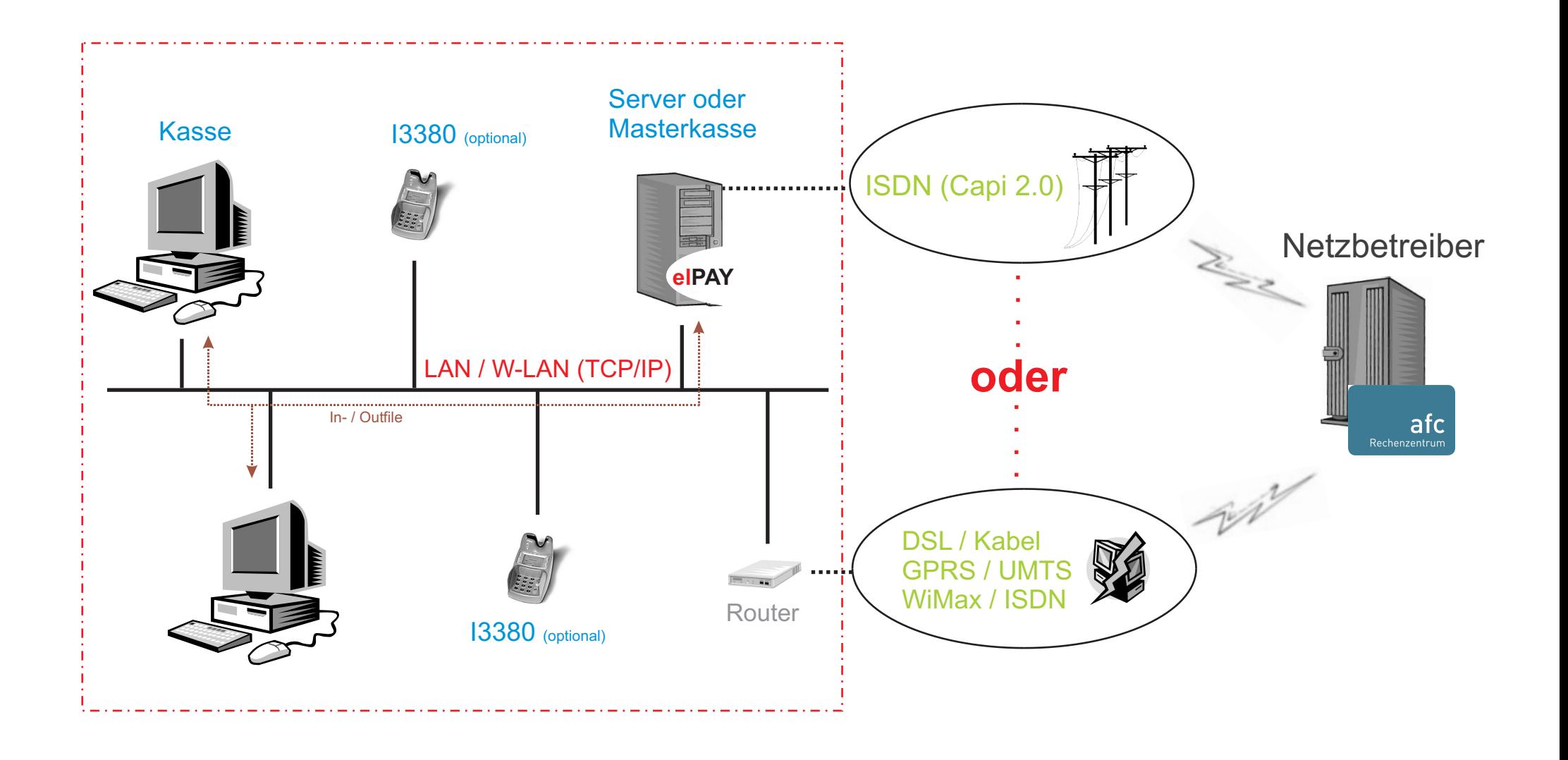

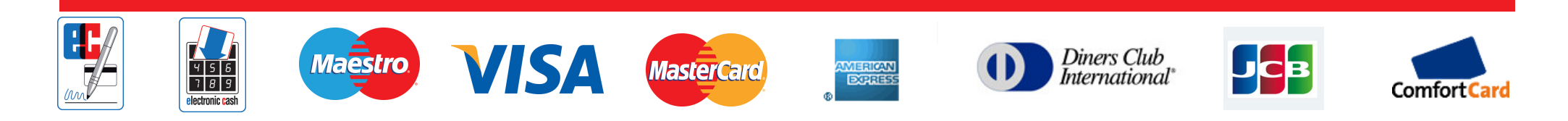